# Remote Control Basics

# **Logitech Joystick Controller Installation**

## **Description**

The USB Logitech Controller allows you to remotely control the movements of your NXT. Use this guide to ensure that your hardware is properly installed on your computer.

### **Materials Needed**

- 1 Logitech USB Controller (available at http://store.robomatter.com/)
- 1 PC (Windows XP SP2+ or Windows Vista recommended)
- • 1 Available USB Port

### **Logitech USB Controller Installation**

Plug the Logitech USB Controller into an available USB port.

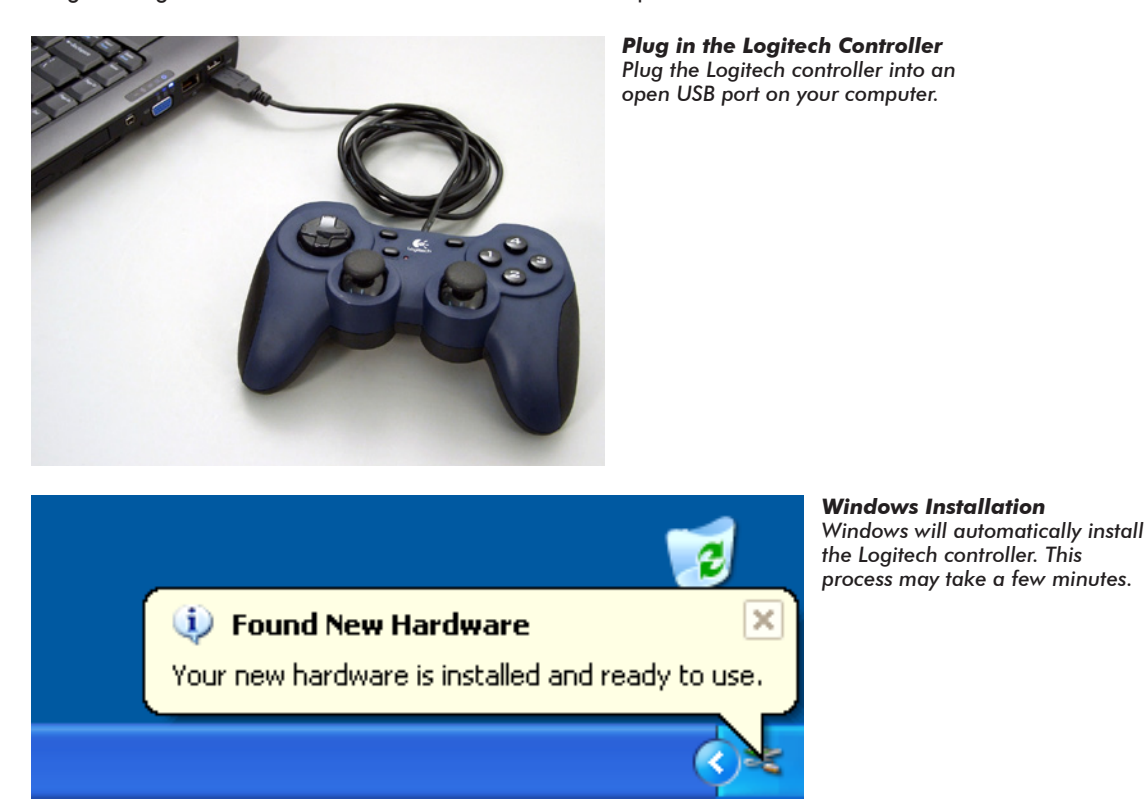

#### **Notes:**

• Use ONLY the Logitech USB controllers! Other USB controllers are not supported and may not function properly.

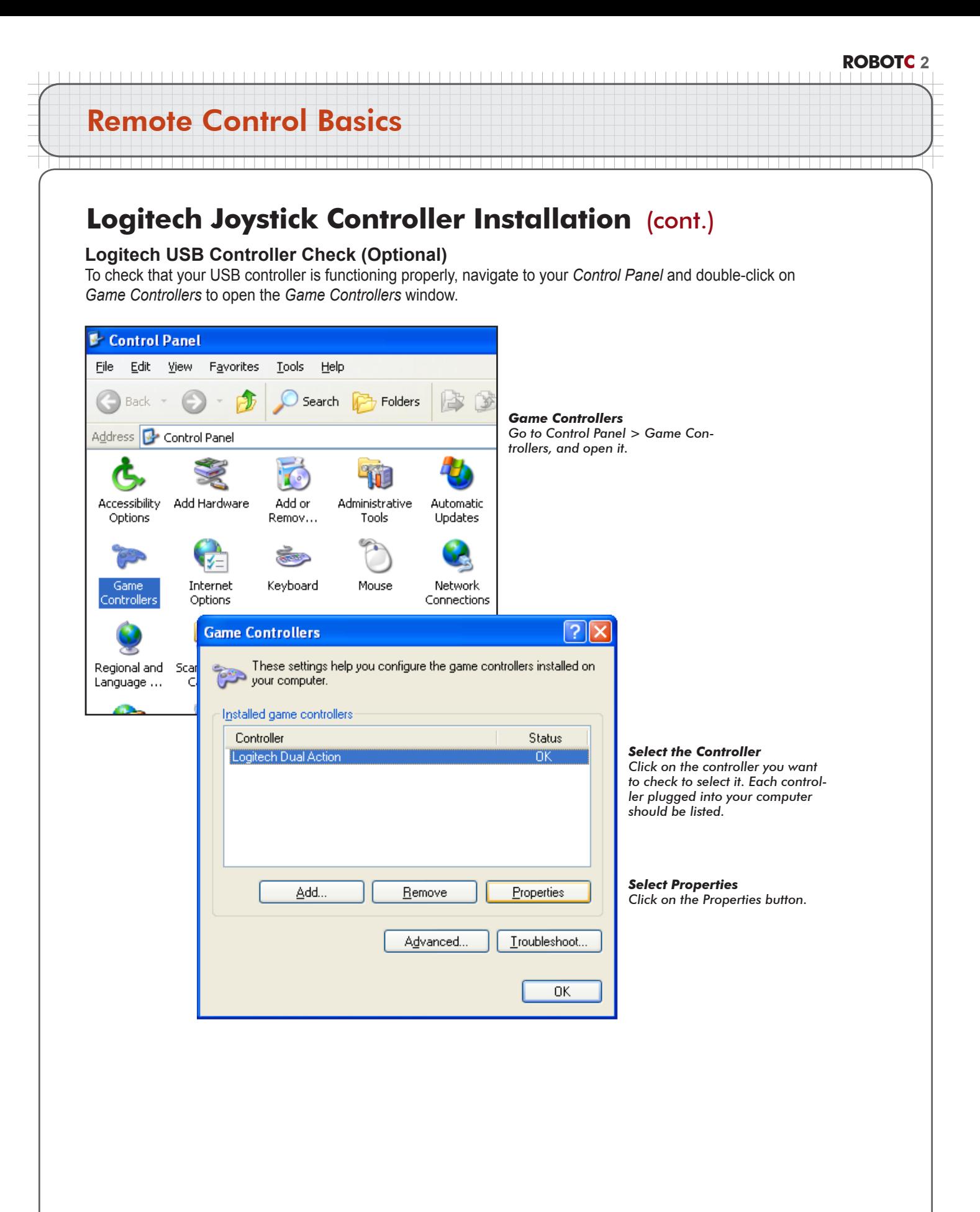

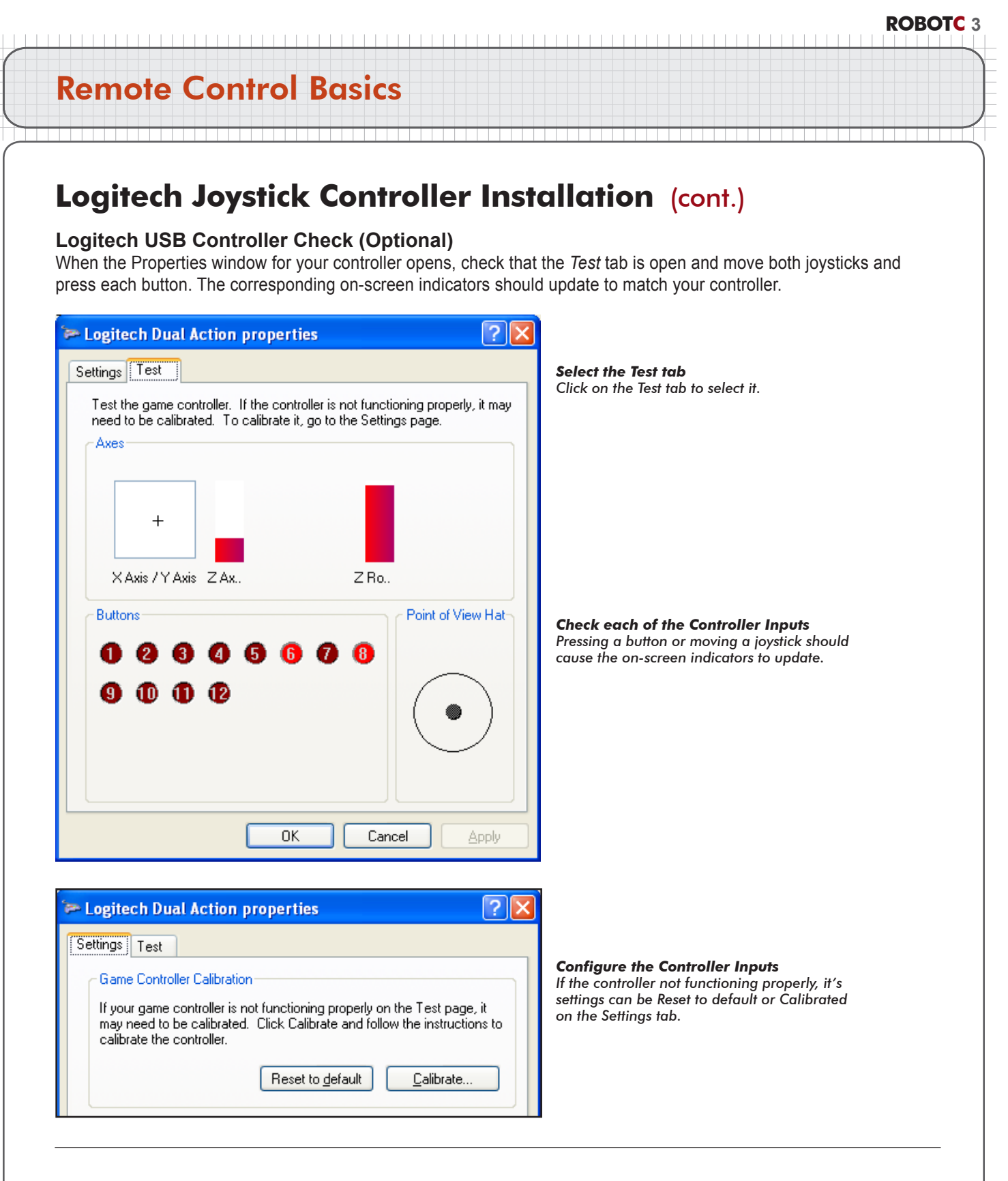

#### **Notes:**

• If the Logitech USB controller does not respond at all, try restarting your computer. If it still fails, make sure that your computer is up-to-date, and running either Windows XP or Windows Vista.